## **Missing product options in admin**

If you have this problem you should know that it is caused by a bug in Magento 1.6.1

See [this](http://www.webika.com/magento-1-6-1-custom-options-not-showing-in-admin) for a fix

From: <https://unirgy.com/wiki/> - **UnirgyWiki**

Permanent link: **<https://unirgy.com/wiki/ugiftcert/troubleshooting/missing-options>**

Last update: **2012/06/22 13:19**

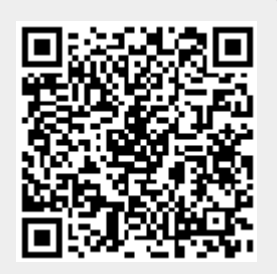